МИНИСТЕРСТВО ОБРАЗОВАНИЯ РЕСПУБЛИКИ БЕЛАРУСЬ Учреждение образования «Витебский государственный технологический университет»

# **ПРОЕКТИРОВАНИЕ СИСТЕМ КОНДИЦИОНИРОВАНИЯ ВОЗДУХА**

Методические указания

к курсовому и дипломному проектированию для студентов специальностей 50 01 01 «Технология пряжи, тканей, трикотажа и нетканых материалов» дневной и заочной форм обучения

> Витебск 2007

УДК 502.3

Проектирование систем кондиционирования воздуха : методические указания к курсовому и дипломному проектированию для студентов специальностей 50 01 01 «Технология пряжи, тканей, трикотажа и нетканых материалов» дневной и заочной форм обучения.

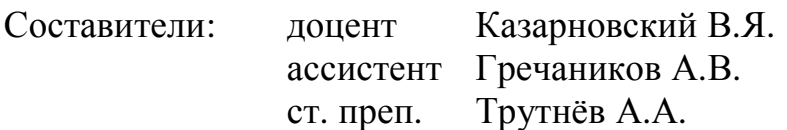

В методических указаниях приведены исходные данные для построения *i-d-*диаграммы влажного воздуха, представлена демонстрационная *i-d-*диаграмма влажного воздуха, показано изображение процессов изменения состояния воздуха, используемых при проектировании систем кондиционирования воздуха. Эти указания могут быть использованы в дипломном проектировании студентами специальностей 50 01 01.

Одобрено кафедрой «Охрана труда и промэкология» УО «Витебский государственный технологический университет».

«14» ноября 2007 г. Протокол № 4.

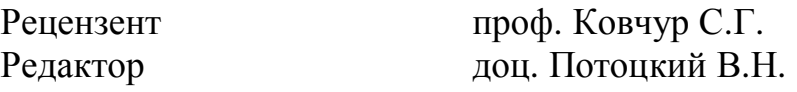

Рекомендовано к опубликованию редакционно-издательским советом УО «ВГТУ». « $\_\_\_\_\_\_\_\_\_\_\_\_\_\_\_\_\_$  2007 г. Протокол №

Ответственный за выпуск Трутнёв А.А.

Учреждение образования «Витебский государственный технологический университет»

Подписано к печати \_\_\_\_\_\_ г. Формат \_\_\_\_\_\_\_ Уч.-изд. лист Печать ризографическая. Тираж \_\_\_\_ экз Заказ №\_\_\_\_\_Цена \_\_\_ р.

Отпечатано на ризографе Учреждения образования «Витебский государственный технологический университет».

Лицензия № 02330/0133005 от 1 апреля 2004 г.

210035, Витебск, Московский пр-т, 72.

# *СОДЕРЖАНИЕ*

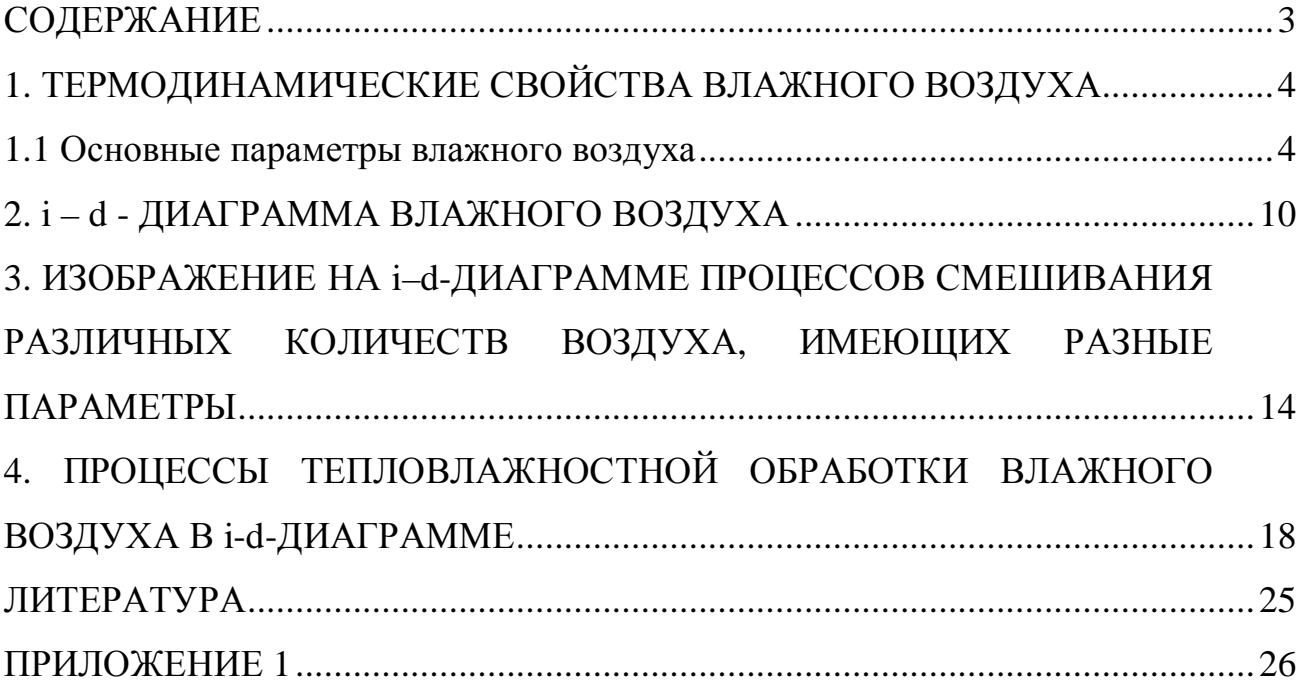

# *1. ТЕРМОДИНАМИЧЕСКИЕ СВОЙСТВА ВЛАЖНОГО ВОЗДУХА*

#### *1.1 Основные параметры влажного воздуха*

Атмосферный воздух, состоящий из кислорода, азота, углекислоты и небольшого количества инертных газов, всегда содержит некоторое количество водяного пара. Смесь сухого воздуха с водяным паром называется *влажным* воздухом (в дальнейшем воздушно-паровая смесь). Состав сухой части атмосферного воздуха приведен в табл. 1.

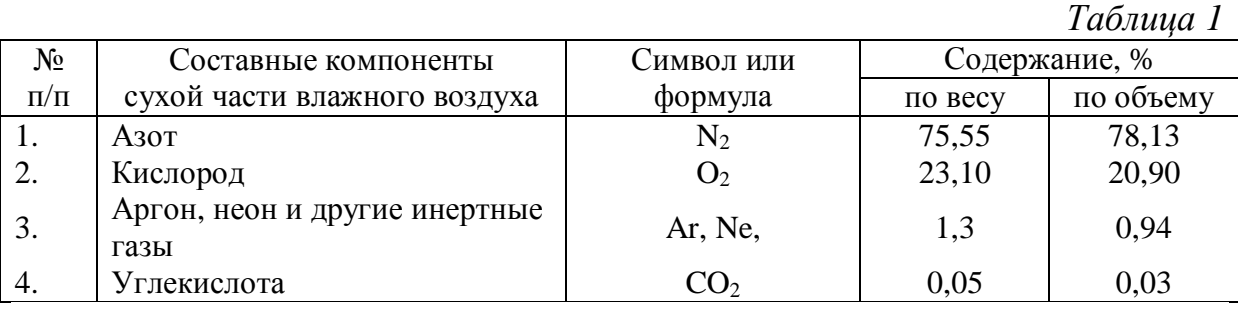

К числу инертных газов, указанных в табл. 1, кроме аргона и неона, относятся также гелий, ксенон и криптон. Помимо этого, в воздухе содержится весьма незначительное количество водорода, озона и некоторых других газов. Причем, если содержание газов в сухой части воздуха относительно стабильно, то количество водяных паров изменяется в широких пределах и зависит от времени года и местных климатических условий.

С достаточной для технических расчетов точностью можно считать, что влажный воздух подчиняется всем законам смеси идеальных газов. Каждый газ, в том числе и пар, входящий в состав смеси, занимает тот же объем *V*, что и вся смесь. Он имеет температуру смеси *Т*, находится под своим парциальным давлением *p<sup>i</sup> ,* которое определяют по уравнению Клапейрона

$$
p_i = \frac{M_i RT}{V m_i} = \frac{m_i}{V} RT,
$$
\n(1.1)

**=** – количество молей *i*-того газа, входящего в состав смеси;

где  $\boldsymbol{n}_i = \frac{\boldsymbol{m}_i}{\boldsymbol{n}_i}$ 

*i*

*n*

- *Mi* масса *i*-того газа, *кг*;
- *mi* молекулярный вес газа, *кг/моль*;
- *R* универсальная газовая постоянная;
- $T \overline{0}$ бъем газа, м<sup>3</sup>.

*i*

*M*

*m*

Размерность универсальной газовой постоянной надо выбирать в зависимости от единиц измерения давления и объема.

В системе единиц СИ универсальная газовая постоянная равна  $\frac{1}{2}$  214 10<sup>3</sup>  $\acute{\theta}$ Дж ù  $\boldsymbol{R}$  –

$$
X = 8,514 \times 10^{6} \hat{\theta} \over \hat{\theta} \overline{\kappa} \overline{\kappa} \overline
$$

Отношение массы газа  $(Mi)$  к объему смеси  $V$  называется концентрацией (W<sub>i</sub>) данного газа в смеси.

Сумма парциальных давлений газовых компонентов смеси равна полному давлению смеси (закон Дальтона)

$$
\boldsymbol{P} = \boldsymbol{p}_1 + \boldsymbol{p}_2 + \boldsymbol{p}_3 + \mathbf{K} + \boldsymbol{p}_i = \dot{\boldsymbol{\Delta}} \, \boldsymbol{p}_i \tag{1.2}
$$

Влажный воздух можно в первом приближении рассматривать как бинарную смесь, состоящую из водяного пара и приведенного однородного газа - сухой части атмосферного воздуха, эффективный молекулярный вес которого  $m<sub>R</sub> = 29$ . Тогда барометрическое давление влажного воздуха  $P_6$  будет равно сумме парциальных давлений сухого воздуха  $p_{\epsilon}$  и водяного пара  $p_n$  т. е.

$$
P_{\delta} = p_B + p_{\Pi} \tag{1.3}
$$

 $\overline{B}$  $\Pi a$ системе елинин CИ. давление измеряется  $\mathbf{R}$ (1 мм рт. ст.=133,332 Па, Па=Н/м<sup>2</sup>).

Смесь, которая состоит из сухого воздуха и перегретого водяного пара, называют ненасыщенным влажным воздухом, а смесь, состоящую из сухого воздуха и насыщенного водяного пара, - насыщенным влажным  $603\partial$ *yxom*.

Относительная влажность воздушно-паровой смеси представляет собой отношение концентрации водяного пара ненасыщенного воздуха к концентрации водяного пара насыщенного воздуха при одинаковых температурах и давлениях

$$
j \mathfrak{c} = \frac{w_{\Pi}}{w_{\Pi H}} \tag{1.4}
$$

 $W_{\Pi}$  – концентрация водяного пара ненасыщенного воздуха,  $\kappa z / m^3$ ; где  $W_{\Pi H}$  – концентрация водяного пара насыщенного воздуха  $\kappa z / m^3$ .

Из выражения (1.4) следует, что относительная влажность насыщенного влажного воздуха равна единице.

Относительную влажность воздуха можно также выразить отношением парциальных давлений водяного пара. Для этой цели воспользуемся уравнением Клапейрона (1.1):

$$
j \mathfrak{c} = \frac{p_{\Pi}}{p_{\Pi H}},\tag{1.5}
$$

 $p_{\Pi}$  и  $p_{\Pi H}$  – соответственно парциальное давление ненасыщенного где пара и давление насыщенного пара при температуре воздушно-паровой смеси.

Давление насыщенного водяного пара является функцией только температуры, оно может быть найдено по приложению 1 (табл. 1) или, с известным приближением, по формуле справедливой для интервала температур от 0 до 100 °С

$$
\log p_{\text{TH}} = 0.622 + \frac{7.5t_{H}}{238 + t_{H}} \tag{1.6}
$$

где *t<sub>H</sub>* - температура насыщенного воздуха.

Величину относительной влажности часто выражают в процентах, т. е.

$$
j = j \approx 100\% = \frac{W_{\Pi}}{W_{\Pi\text{H}}} \times 100\% .
$$

Влагосодержание влажного воздуха d представляет собой отношение массы пара к единице массы сухого воздуха, содержащегося в смеси, т. е.

$$
d = \frac{M_{\scriptscriptstyle H}}{M_{\scriptscriptstyle B}} \,, \tag{1.7}
$$

 $M_{\pi}$  и  $M_{B}$  – соответственно масса пара и масса сухого воздуха. где

Если массу пара выражают в граммах, а массу сухого воздуха в килограммах, то величина влагосодержания обозначается через d, как это записано в выражении (1.7). Если же массу пара и сухого воздуха выражают в килограммах, то значение влагосодержания Принято обозначать буквой х. Таким образом, х и d связаны следующей зависимостью:

$$
x=\frac{d}{1000}\underbrace{\overset{6}{\mathrm{e}}}\underset{KZ}{\overset{KZ}{\mathrm{c}}}\underset{CYX\text{. }6030}{\overset{\ddot{\mathrm{u}}}{\mathrm{u}}}\overset{\ddot{\mathrm{u}}}{\underset{\ddot{\mathrm{u}}}{\mathrm{t}}}
$$

Если воспользоваться уравнением Клапейрона, написанным для пара и воздуха, то выражение (1.7) можно представить в следующем виде:

$$
d = \frac{M_{\pi}}{M_{B}} \times 1000 = \frac{m_{\pi} p_{\pi}}{m_{B} p_{B}} \frac{\hat{e}}{\hat{e}} \frac{z}{\kappa z \ c y x. \ 6030} \frac{\hat{u}}{\hat{u}}, \tag{1.8}
$$

где  $m_{\pi}$  – молекулярный вес пара;

 $m_R$  – молекулярный вес воздуха.

Подставив соответствующие значения молекулярных весов, получим

$$
d = \frac{18}{29} \times \frac{p_{\pi}}{p_{B}} \times 1000 = 622 \frac{p_{\pi}}{P_{\delta} - p_{\pi}} = 622 \frac{j \ \varphi_{\text{HH}}}{P_{\delta} - j \ \varphi_{\text{HH}}} \quad \frac{\acute{e}}{\acute{e}} \frac{z}{\kappa z \ \text{c} yx. \ \text{6030}} \dot{\acute{u}}.
$$
 (1.9)

Полученное таким образом выражение влагосодержания показывает, влагосодержание воздуха пропорционально барометрическому ЧTO давлению и является функцией только парциального давления пара.

Величина барометрического давления атмосферного воздуха на уровне моря в среднем составляет 760 мм рт. ст. (101,3  $\cdot$  10<sup>3</sup> H/ $u$ <sup>2</sup>) и колеблется в пределах от 680 до 810 мм рт. ст. (от 90,6  $\cdot$  10<sup>3</sup> до  $107.9 \cdot 10^3$   $H/m^2$ ).

С изменением высоты над уровнем моря барометрическое давление изменяется и его можно вычислить с лостаточной точностью по формуле

$$
A = (18, 4 + 0, 067t) \lg \frac{P_o^c}{P_o},
$$
\n(1.10)

где  $A$  – высота над уровнем моря, км;

 $t$  - средняя температура воздуха на участке между уровнем моря и рассматриваемой точкой:

 $P_6$  – давление над уровнем моря, в среднем равное 760 мм рт. ст.;

 $P_{\delta}^{\prime}$  искомое давление на высоте А км, мм рт. ст.

Выражение (1.10) позволяет получить соотношение для парциального давления пара

$$
p_{\Pi} = \frac{P_{\delta} d}{622 + d} \text{ [MM pm. cm.]}.
$$
 (1.11)

Плотность влажного воздуха представляет собой отношение массы воздушно-паровой смеси М к объему этой смеси V

$$
g_{CM} = \frac{M}{V} \frac{\acute{\mathbf{e}} \kappa \dot{\mathbf{e}}}{\mathbf{\hat{e}} \cdot \mathbf{w}^3 \, \mathbf{\hat{u}}}.
$$
 (1.12)

Величина *M* состоит из массы сухого воздуха  $M<sub>R</sub>$  и массы водяного пара  $M_n$ . Поэтому формулу (1.12) можно переписать в следующем виде:

$$
g_{CM} = \frac{M_B}{V} + \frac{M_H}{V} = W_B + W_H \t{,}
$$
\t(1.13)

 $W_{R}$  – концентрация сухого воздуха в смеси,  $\kappa z/\mu^{3}$ ; где

 $W_{\Pi}$  – концентрация водяного пара в смеси,  $\kappa z/\mu^3$ .

Используя выражения (1.7) и (1.13) можно написать

$$
g_{CM} = W_B + \frac{a}{\xi} \mathbf{1} + \frac{d}{1000} \frac{\ddot{\theta}}{\dot{\theta}} \frac{\dot{\theta}}{\dot{\theta}} \frac{\kappa z}{M^3} \dot{\mathbf{u}}^2.
$$
 (1.14)

Так как давление абсолютно сухого воздуха (d=0) равно барометрическому давлению ( $p_B = P_6$ ), то его концентрация в этом случае будет равна его плотности, т. е.  $g_R = w_R$ .

Плотность газа прямо пропорциональна давлению и обратно пропорциональна температуре. Поэтому концентрацию сухого воздуха в смеси можно считать как его плотность при парциальном давлении  $p<sub>n</sub>$ :

$$
W_B = g_0 \times \frac{p_B}{760} \times \frac{273}{T} \frac{\acute{\text{e}} \ \kappa \dot{\text{e}} \ \grave{\text{u}}}{\acute{\text{e}} \ \mathcal{M}^3 \ \acute{\text{u}}},\tag{1.15}
$$

где  $g_0$  – плотность сухого воздуха при  $t = 0^\circ$  и  $P_a = 760$  мм рт. ст. (равная 1,293 кг/м<sup>3</sup>).

На основании выражений (1.14), (1.15) и (1.7) плотность влажного воздуха можно выразить в следующем виде:

$$
g_{CM} = g_0 \frac{273}{T} \frac{\hat{e}}{\hat{e}} \frac{P_{\delta}}{760} - \frac{\hat{e}}{\hat{e}} 1 - \frac{m_{\pi}}{m_{B}} \frac{\hat{e}}{\hat{e}} \frac{P_{\pi}}{760} \frac{\hat{u}}{\hat{u}} \frac{\hat{e}}{\hat{e}} \frac{\kappa z}{M^3} \frac{\hat{u}}{\hat{u}}, \qquad (1.16)
$$

Подставив соответствующие значения молекулярных весов и  $g_0$ получим

$$
g_{CM} = 1,293 \frac{273}{T} \frac{\dot{\theta}}{\dot{\theta}} \frac{P_{\delta}}{760} - 0,378 \frac{p_{\Pi}}{760} \frac{\dot{\theta}}{\dot{\theta}} \frac{\dot{\theta}}{\dot{\theta}} \frac{\kappa}{M^3} \frac{\dot{\theta}}{\dot{\theta}}.
$$
 (1.17)

Из этого выражения видно, что влажный воздух всегда легче сухого, так как молекулярный вес пара меньше молекулярного веса воздуха. Таким образом, чем больше величина  $p_{\pi}$ , тем легче будет воздушнопаровая смесь. Однако это будет справедливо только в том случае, когда молекулярный вес паров меньше молекулярного веса воздуха. Если молекулярный вес пара какого-либо вещества (например, паров бензола) будет больше молекулярного веса воздуха, то картина наблюдается обратная (подобные случаи встречаются в практике промышленной вентиляции).

Влияние температуры на плотность смеси в обоих случаях будет одинаковым: с повышением температуры плотность смеси начнет уменьшаться, и наоборот.

Удельную теплоемкость влажного воздуха  $c_{CM}$ относят, как и влагосодержание, к единице массы сухой части воздуха:

$$
c_{CM} = c_B + c_H \frac{d}{1000} \frac{\acute{e}}{\acute{e}} \frac{\kappa \cancel{A} \kappa}{\kappa z \ cyx. \ \omega \lambda \cdot \text{grad}} \hat{\mathbf{u}}; \tag{1.18}
$$

где с<sub>в</sub> - средняя удельная теплоемкость сухого воздуха (для температур в интервале 0-100°С  $c<sub>B</sub>$  принимают равной 1,005  $\kappa \pi / \kappa$ г · град);

теплоемкость пара  $c_n$  – средняя удельная водяного  $\sim$   $-$ 1.8 к $\pi x$ /кг · град.

Удельная энтальпия сухого воздуха равна

$$
\dot{\mathbf{i}} = \mathbf{c}_B \, \mathbf{t} \quad \frac{\dot{\mathbf{e}}}{\dot{\mathbf{e}}} \frac{\kappa \mathcal{A} \mathcal{H} \dot{\mathbf{u}}}{\kappa^2} \, \dot{\mathbf{u}},\tag{1.19}
$$

где  $t$  – температура воздуха.

Энтальпия насыщенного пара определяется выражением

$$
\dot{\mathbf{i}}_{HH} = \dot{\mathbf{i}}_K + \mathbf{r} = c_K \mathbf{t}_K + \mathbf{r} \frac{\dot{\mathbf{e}} \kappa \mathbf{A} \mathcal{H} \dot{\mathbf{e}}}{\dot{\mathbf{e}}^2 \kappa^2} \dot{\mathbf{H}},
$$
(1.20)

где  $i_{x}$  – энтальпия жидкости, кДж/кг;

 $c<sub>w</sub>$  – теплоемкость жидкости, кДж/кг · град;

 $r$  – удельная теплоемкость испарения кДж/кг;

 $t_{w}$  – температура жидкости.

Величина г зависит от температуры жидкости, и ее можно определить по следующей эмпирической формуле:

$$
r = 2500 - 2,38t_x \frac{6 \kappa \sqrt{3\pi}}{2 \pi} \hat{\mathfrak{g}}
$$

Подставив соответствующие значения в выражение (1.20) получим

 $i_{HII} = 4,1868t_{K} + 2500 - 2,38t_{K} = 2500 + 1,8068t_{K}$   $\frac{6 \kappa \sqrt{3} \kappa}{\hat{g}} \frac{\dot{u}}{\kappa^{2}} \frac{1}{\dot{H}},$  $(1.21)$ 

где 4,1868 кДж/кг · град - средняя теплоемкость воды в интервале от 0°С до 100°С.

Удельная энтальпия перегретого пара, содержащегося во влажном воздухе при температуре *t*, равна

$$
\dot{\mathbf{i}}_{\text{III}} = \dot{\mathbf{i}}_{\text{HI}} + c(t - t_{\text{})} \frac{\dot{\mathbf{e}} \kappa \mathcal{A} \mathcal{H} \dot{\mathbf{e}}}{\dot{\mathbf{e}} \kappa^2} \dot{\mathbf{u}} \tag{1.22}
$$

С достаточной для практических расчетов точностью удельную энтальпию перегретого пара можно выразить следующей формулой:

$$
i_{\text{III}} = 2500 + 1,8068 \ t_{\text{K}} \ \hat{\frac{e}{6}} \frac{\kappa \sqrt{\mu c}}{\kappa^2} \hat{\mathbf{u}}. \tag{1.23}
$$

Энтальпию влажного воздуха обычно относят к единице массы сухого воздуха.

В системе единиц СИ основное уравнение энтальпии влажного воздуха имеет вид

$$
i = 1,005t + (2500 + 1,8068 \ t) \cdot d \times 10^{-3} \frac{\acute{e}}{\acute{e}} \frac{\kappa \cancel{A} \cdot \text{ar}}{\kappa^2 \ \text{c} \cdot \text{y} \cdot \text{x} \cdot \text{a} \cdot \text{a} \cdot \text{a} \cdot \text{b}} (1.24)
$$

#### 2. i - d - ДИАГРАММА ВЛАЖНОГО ВОЗДУХА

Используя выражение (1.24) построим *i-d*-диаграмму, которая широко применяется в расчетах сушки, кондиционирования воздуха и в ряде других расчетов, связанных с изменением состояния влажного воздуха. Эта диаграмма выражает графическую зависимость основных параметров воздуха  $(t, j, p_{\pi}, d u i)$  при заданном барометрическом давлении.

 $i-d$  - диаграмма (рис. 2.1) построена в косоугольной системе координат с углом между осями (*i* и *d*)  $a = 135^{\circ}$ . На вспомогательной оси Од, в масштабе с интервалом, соответствующим 1 г, откладываются величины влагосодержаний  $d$  и через полученные таким образом точки проводятся вертикальные линии постоянного влагосодержания (d=const).

По оси ординат в масштабе вдвое большем, чем для  $d$ , откладывают величины энтальпий *i* с интервалом в 2 кДж/кг сух. возд, причем вверх от точки 0, соответствующей температуре воздушно-паровой смеси  $t = 0^{\circ}$ и влагосодержанию  $d = 0$  (а значит, и  $i = 0$ ), откладывают положительные, а вниз - отрицательные значения энтальпий. Через полученные точки на оси ординат проводят линии постоянных энтальпий (*i* = const) под углом  $a = 135^{\circ}$  к линиям d=const (т. е. параллельно основной оси *Od*). На полученной таким образом сетке, состоящей из параллелограммов, построены линии изотерм  $(t = const)$  и кривые постоянных относительных влажностей ( $\varphi = const$ ).

Если принять  $t = const$ , то уравнение (1.24) будет уравнением прямой линии. Следовательно, изотермы являются прямыми линиями, лежащими на поле *i-d-*диаграммы. Для построения изотермы  $t = 0$  возьмем два крайних состояния воздушно-паровой смеси: при  $\varphi = 0$  % и при  $\varphi = 100$  %. Так как при  $t = 0^{\circ}$  и  $\phi = 0$  %,  $d = 0$ , то и  $i = 0$ . Отсюда следует, что изотерма  $i = 0^{\circ}$  должна пройти через начало координат (через точку 0). Далее при  $\varphi = 100\%$  с помощью выражения (1.9) находим соответствующее значение влагосодержания d, приняв  $P_6 = 760$  мм рт. ст. (значение  $P_6$  могут быть приняты и другими, в зависимости от конкретных условий: - 715, 745 мм рт. ст. и др.).

В системе координат *i–d* (см. рис. 2.1) сначала находим точку *a* , имеющую параметры, соответствующие состоянию воздуха *i* = 0 и *d* = 0 (т.е. точка начала координат). Затем находим точку *b*, проведя через эти точки прямую линию, получим линию изотермы *t* = 0°.

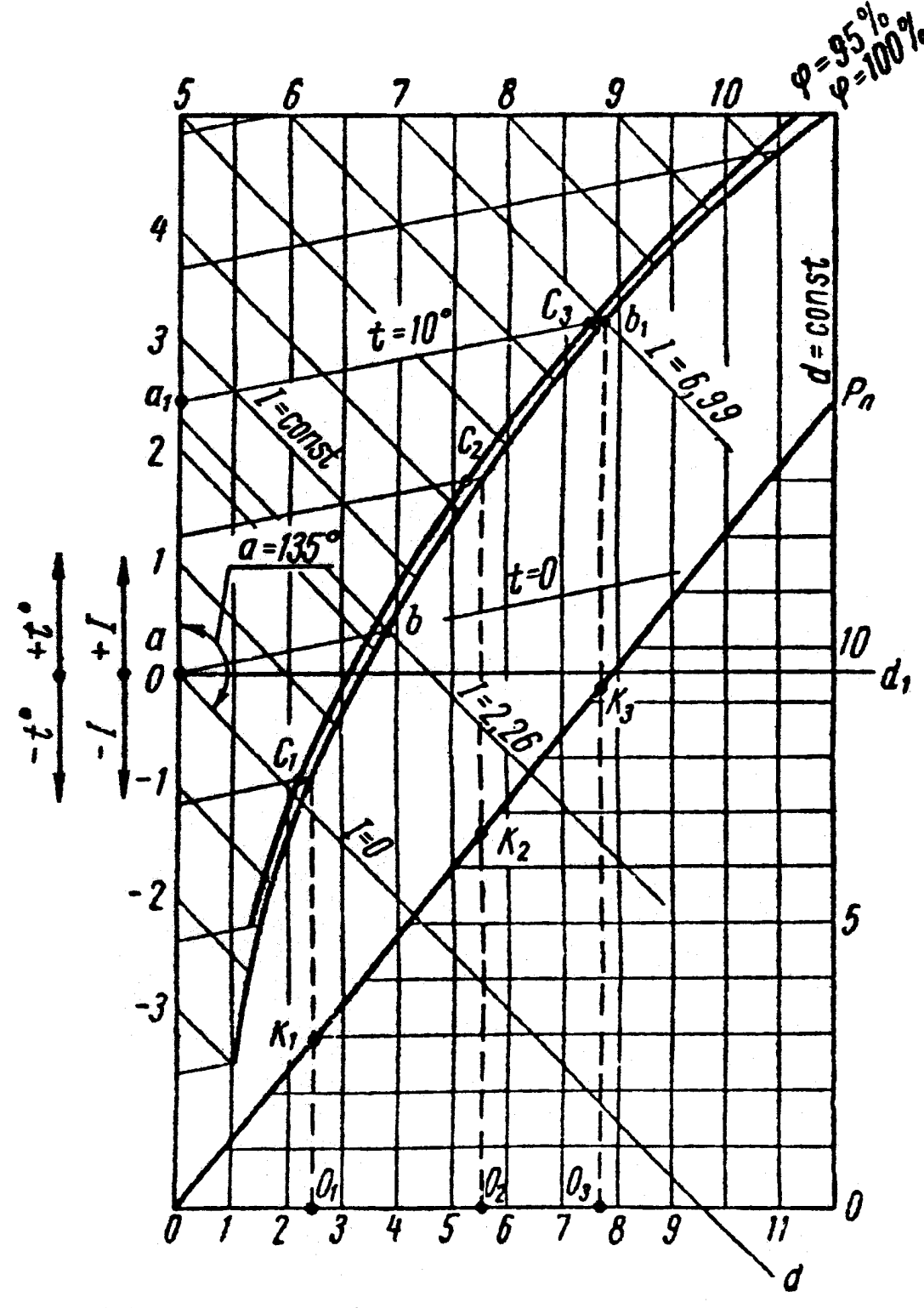

Рис. 2.1. Построение *i-d*-диаграммы

Аналогичным путем можно построить любую другую изотерму с другими параметрами.

Соответствующее значение *i* находим по уравнению (1.24). По полученным значениям *i* и *d* находим на диаграмме точки  $a_1$  и  $b_1$ , проведя через которые прямую, получим линию изотермы *t* = 10°.

Приведенные на диаграмме линии температур соответствуют значениям по сухому термометру.

При пользовании диаграммой необходимо иметь в виду, что изотермы между собой непараллельны; особенно эта непараллельность сказывается при высоких значениях температур. При построении изотерм мы видели, что точки *b, b<sup>1</sup>* и т. д. соответствовали насыщенному состоянию воздуха, т. е. ϕ = 100 %. Если соединить точки *b*, и *b<sup>1</sup>* и другие плавной кривой, то получим линию относительной влажности  $\varphi = 100\%$ , или, как иногда ее называют, *пограничную кривую*.

Вся область диаграммы, лежащая выше этой кривой, относится к воздуху, не насыщенному водяными парами.

Для построения кривой относительной влажности  $\varphi = 95\%$  следует предварительно определить влагосодержания, отвечающие этому насыщению при различных температурах воздушно-паровой смеси, и затем найти точки *С<sup>1</sup> С2, С<sup>3</sup>* и т. д., соответствующие найденным влагосодержаниям и температурам. Соединив эти точки плавной кривой, получим кривую  $\phi = 95\%$ .

С помощью описанного метода можно построить и остальные кривые относительной влажности воздушно-паровой смеси.

Для построения линии парциального давления пара с правой стороны диаграммы на линии, параллельной оси ординат, наносится шкала парциальных давлений в *мм рт. ст.*, начиная с  $p_{\Pi} = 0$  до величины возможного значения  $p_{\pi}$  в диапазоне данной диаграммы.

Масштаб этой шкалы выбирается возможно крупным, но с таким расчетом, чтобы линия  $p_{\pi}$  не пересекалась с кривой  $\varphi = 100\%$ . На вертикалях (см. пунктирные линии), проходящих через точки пересечения прямых *t* с кривой ϕ = 100%, откладывают в принятом масштабе для парциальных давлений пара отрезки  $O_1K_1$ ,  $O_2K_2$ ,  $O_3K_3$  и т.д., соответствующие по величине парциальным давлениям водяных паров, насыщающих воздух при данных температурах. Значения парциальных давлений пара берут из таблицы (приложение1, табл. 2). Плавная линия, проведенная через точки *O*,  $K_1$ ,  $K_2$ ,  $K_3$  и т. д., является искомой кривой парциального давления водяного пара. На этом построение *i–d*-диаграммы заканчивается.

Каждая точка на поле диаграммы соответствует определенному состоянию воздуха. Положение точки определяется любыми двумя из четырех (*t*, *j*, , *d i*) параметрами состояния.

При построении диаграммы принят следующий масштаб: для энтальпии 1 *см* соответствует  $2 \frac{M}{\sqrt{M}}$ , . *кДж кг сух возд* для влагосодержания 1 *см* соответствует 1 . *г кг сух возд* . В шкале парциальных давлений водяных паров 1 *см* соответствует 0,2  $\kappa H/M^2$ .

С помощью этих диаграмм на основании известных двух любых параметров воздуха можно найти и остальные параметры его.

Допустим, что известными параметрами являются: *t* = 20° и ϕ = 50%. На *i*–*d*-диаграмме это состояние воздуха будет определяться точкой пересечения изотермы  $t = 20^{\circ}$  с кривой  $\varphi = 50\%$  (точка a, рис. 2.2).

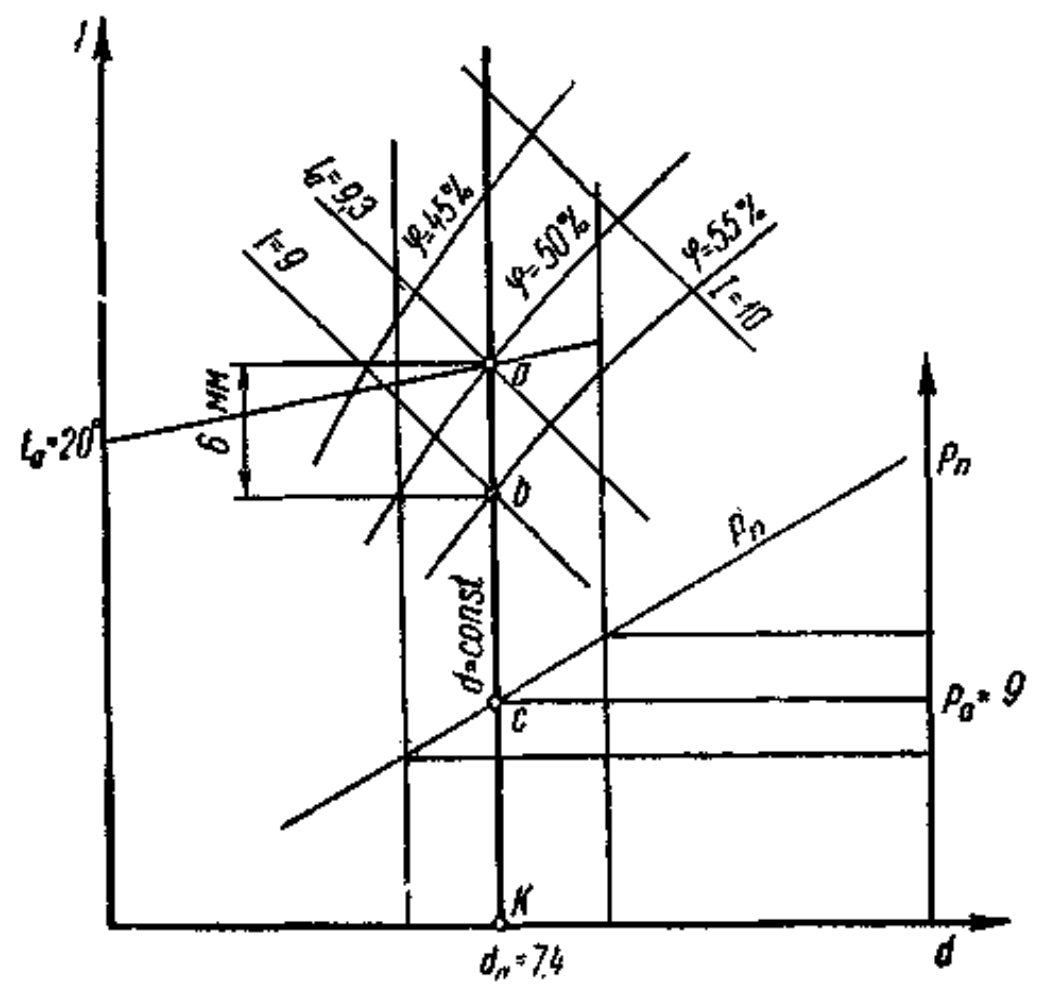

Рис. 2.2 Определение параметров воздуха с помощью I–d-диаграммы

Для иллюстрации пользования *i*–*d*-диаграммой, построенной в системе единиц СИ, рассмотрим пример. Находим на *i*–*d*-диаграмме точку, соответствующую заданному состоянию воздуха. Значение

энтальпии этой точки лежит между линиями *i* = 38 и *i* = 40 2 , . *кДж кг сух возд*

на 4 мм выше линии *i* = 38. В принятом масштабе энтальпии этот отрезок соответствует

$$
\frac{2\times4}{10}=0,8\;\frac{\kappa\sqrt{2\pi c}}{\kappa^2\;\mathrm{c}yx.\;\theta\,\theta\,3\theta}.
$$

Тогда значение энтальпии искомой точки будет равно

$$
i_{ac} = 38 + 0,8 = 38,8
$$
  $\frac{\kappa \sqrt{3\kappa}}{\kappa^2 \sqrt{3\kappa} \cdot 6030}$ .

Величина влагосодержания будет равна  $d_{ac}$  = **7,4**  $\frac{d}{dx}$ . **.** *a г*  $d_{a} = 7,4 \frac{c}{\kappa^2}$  *cyx. 6030* 

Парциальное давление водяных паров составляет  $p_a = 1.18 \frac{12}{1.28}$ *кН p м*  $= 1.18 \frac{mT}{2}$ .

#### *3. ИЗОБРАЖЕНИЕ НА i–d-ДИАГРАММЕ ПРОЦЕССОВ СМЕШИВАНИЯ РАЗЛИЧНЫХ КОЛИЧЕСТВ ВОЗДУХА, ИМЕЮЩИХ РАЗНЫЕ ПАРАМЕТРЫ*

Допустим, что в смесь вступает *L<sup>а</sup> кг* влажного воздуха с параметрами точки А (рис. 3.1) и *L<sup>б</sup> кг* влажного воздуха с параметрами точки

Б; при этом отношение *<sup>б</sup> a L n L*  $= n$ .

В этом случае с 1 *кг* воздуха состояния, соответствующего точке А, будет смешиваться n *кг* воздуха состояния, соответствующего точке Б. энтальпия смеси  $i_c$  в количестве  $(1 + n)$  *кг* будет равно

$$
\boldsymbol{i}_{\mathcal{C}}(1+n) = \boldsymbol{i}_{a} + n\boldsymbol{i}_{b} \tag{3.1}
$$

откуда  

$$
i_C = \frac{i_a + ni_b}{1 + n} \tag{3.2}
$$

Выражение влагосодержания соответственно можно написать в следующем виде:

$$
\frac{d_C}{1000}(1+n) = \frac{d_B}{1000} + n\frac{d_{\delta}}{1000}.
$$
\n(3.3)

Orсюда  
\n
$$
\frac{d_c}{1000} = \frac{d_a + nd_b}{1000(1+n)}.
$$
\n(3.4)

Перепишем уравнения 3.1 и 3.4 в следующем виде:

$$
\begin{aligned}\n\dot{\mathbf{i}}_a - \dot{\mathbf{i}}_C &= n(\dot{\mathbf{i}}_C - \dot{\mathbf{i}}_\delta); \\
\frac{\mathbf{d}_a - \mathbf{d}_C}{1000} &= \frac{n(\mathbf{d}_C - \mathbf{d}_\delta)}{1000}.\n\end{aligned} \tag{3.5}
$$

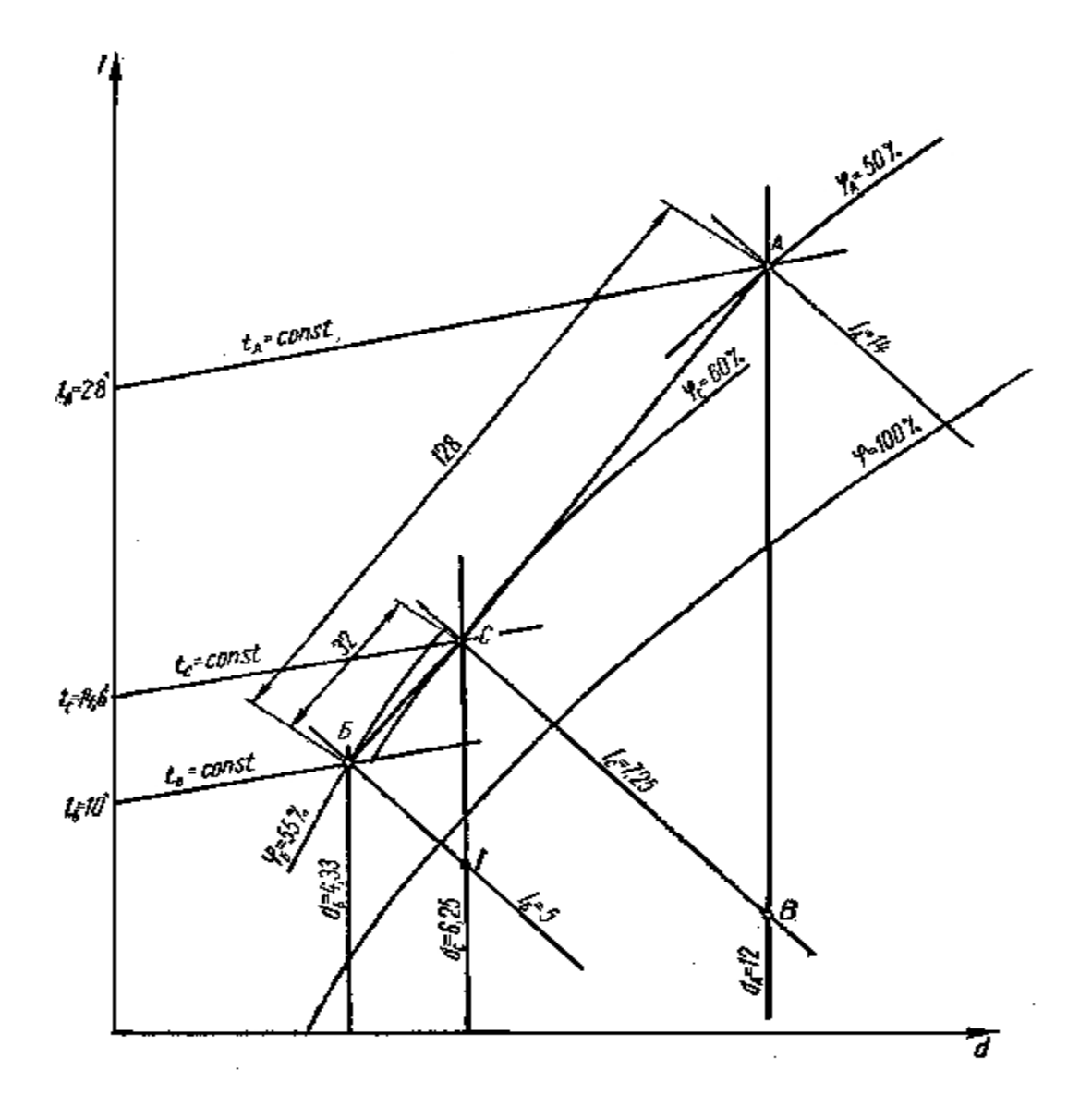

Рис. 3.1. Изображение на i–d-диаграмме процесса смешивания воздуха двух различных состояний.

Разделив выражение (3.5) на выражение (3.6), получим уравнение прямой линии, проходящей через точки А и Б и точку С с текущими координатами  $i_c$  и  $d_c$ 

$$
\frac{i_B - i_C}{d_a - d_C} \times 1000 = \frac{i_C - i_{\delta}}{d_C - d_{\delta}} \times 1000.
$$
\n(3.7)

Выражение (3.7) показывает, что точка смеси С лежит на прямой, соединяющей точки  $A$  и  $B$  (т. е. точки, характеризующие состояния отдельных количеств воздуха, вступающих в смесь).

Таким образом, прямая АБ является геометрическим местом точек возможных состояний смеси воздуха. Однако при этом следует иметь в виду, что каждому состоянию смеси должно соответствовать вполне определенное отношение количеств воздуха состояния  $A$  и  $B$ , вступающих в смесь, т. е. величина

$$
n=\frac{L_{\delta}}{L_{a}}.
$$

Для доказательства этого утверждения рассмотрим два треугольника (рис. 3.1) АСВ и СБГ. Исходя из подобия этих треугольников, можно написать

$$
\frac{CA}{\mathbf{6}C} = \frac{AB}{\mathbf{C}T} = \frac{i_a - i_c}{i_c - i_{\delta}}\,,\tag{3.8}
$$

А так как из уравнения (3.5) следует, что  $\frac{\boldsymbol{i}_a - \boldsymbol{i}_c}{\boldsymbol{i}_c - \boldsymbol{i}_s} = \boldsymbol{n} \;,$ 

то выражение (3.8) может быть переписано в следующем виде:

$$
\frac{CA}{BC} = \frac{i_B - i_C}{i_C - i_{\delta}} = n = \frac{L_{\delta}}{L_a}.
$$
\n(3.9)

Выражение (3.9) показывает, что точка С делит прямую смеси АБ на отрезки, обратно пропорциональные количествам воздуха, вступающим в смесь.

Таким образом, для получения какого-либо состояния смеси, например, характеризуемого точкой С, лежащей на прямой АБ, необходимо смешать воздух состояния  $A$  в количестве, пропорциональном длине отрезка БС, с воздухом состояния Б в количестве, пропорциональном длине отрезка АС. Длина прямой АБ в этом случае будет пропорциональна общему количеству смеси.

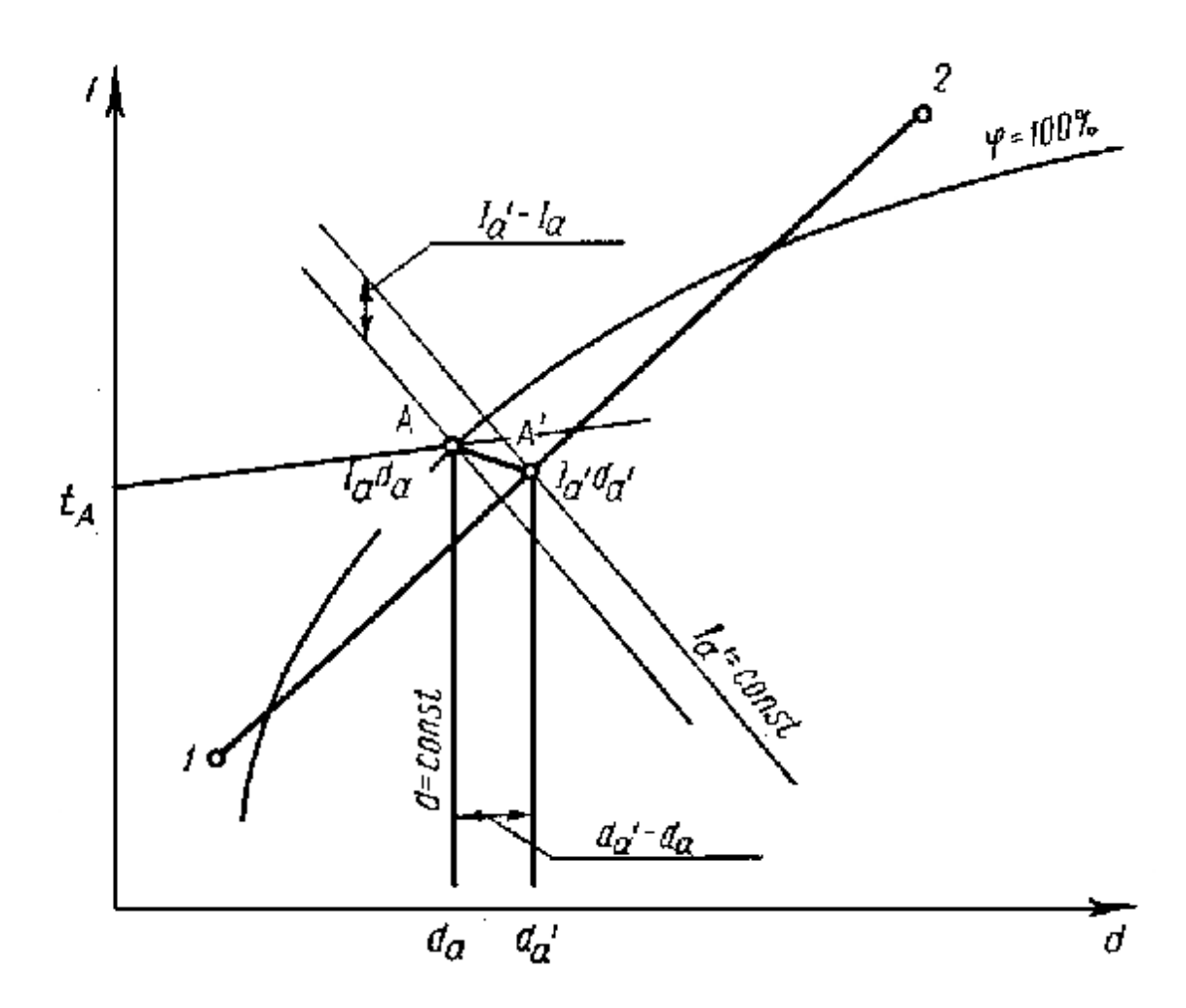

Рис. 3.2. Случай, когда точка смеси получается за пределами пограничной кривой ( $\varphi$  =100%)

Если прямая смеси, соединяющая точки *1* и *2* (рис. 3.2), пересекается с кривой насыщения, то в некоторых случаях точка смеси *А'* может оказаться в зоне, лежащей ниже кривой насыщения.

Такое положение точки смеси показывает, что в результате смешивания будет выпадать влага из воздуха. Так как температура выпадающей влаги весьма близка температуре воздушно-паровой смеси  $t_a$ , то параметры действительного состояния воздушно-паровой смеси (точка *А*) можно найти из уравнения

$$
\dot{i}_{a} = \dot{i}_a + (d_{a} - d_a) \frac{t_a}{1000}
$$
 (3.10)

или из

$$
\dot{i}_{a} - \dot{i}_{a} = (d_{a} - d_{a}) \frac{t_{a}}{1000} \,. \tag{3.11}
$$

Это уравнение можно решить при помощи *i*–*d*-диаграммы. Для этого на кривой насыщения надо искать такую точку с параметрами  $i_a$  и  $d_a$ , которая удовлетворит вышеприведенному уравнению. Обычно *<sup>a</sup>*  $i_a$ незначительно меньше  $i_{a^\prime}$ , так как количество выпавшей влаги весьма мало.

Таким образом, вместо практически невозможного состояния смеси воздуха, характеризуемого параметрами  $i_{a'}$  и  $d_{a'}$ , в действительности будем иметь состояние смеси, определяемое параметрами  $i_a$  и  $d_a$ .

### *4. ПРОЦЕССЫ ТЕПЛОВЛАЖНОСТНОЙ ОБРАБОТКИ ВЛАЖНОГО ВОЗДУХА В i-d-ДИАГРАММЕ*

Рассмотрим характерные тепловлажностные состояния воздуха. Когда состояние влажного воздуха характеризуется точкой *А* (рис. 4.1), лежащей выше кривой  $\varphi = 100\%$ , водяной пар в воздухе находится в перегретом состоянии. Если состояние влажного воздуха характеризуется точкой  $A_1$  (на кривой насыщения  $\varphi = 100\%$ ), то водяной пар в воздухе находится в насыщенном состоянии. И наконец, если заданная точка *А<sup>2</sup>* лежит ниже кривой насыщения, то температура влажного воздуха ниже температуры насыщения и в воздухе находится влажный пар, т.е. смесь сухого насыщенного пара и капелек воды.

В проектной практике *i-d-*диаграмму используют не только для определения параметров состояния воздуха, но и для построения изменения его состояния при нагревании, охлаждении, увлажнении, осушении, смешении, при произвольной последовательности и сочетании этих процессов. На *i-d-*диаграмме могут быть построены еще два параметра, которые широко используются при расчетах вентиляции и кондиционирования воздуха, – температура точки росы *t* и температура мокрого термометра  $t_M$ .

Температурой точки росы воздуха *t* называется температура, до которой нужно охладить ненасыщенный воздух, чтобы он стал насыщенным при сохранении постоянного влагосодержания. Для определения температуры точки росы необходимо на поле *i-d-*диаграммы из точки, характеризующей заданное состояние влажного воздуха, провести прямую, параллельную оси ординат, до пересечения с кривой  $\varphi = 100$  %. Изотерма (линия  $t = const$ ), пересекающая в этой точке кривую насыщения ( $\varphi = 100\%$ ), будет характеризовать температуру точки росы *t*.

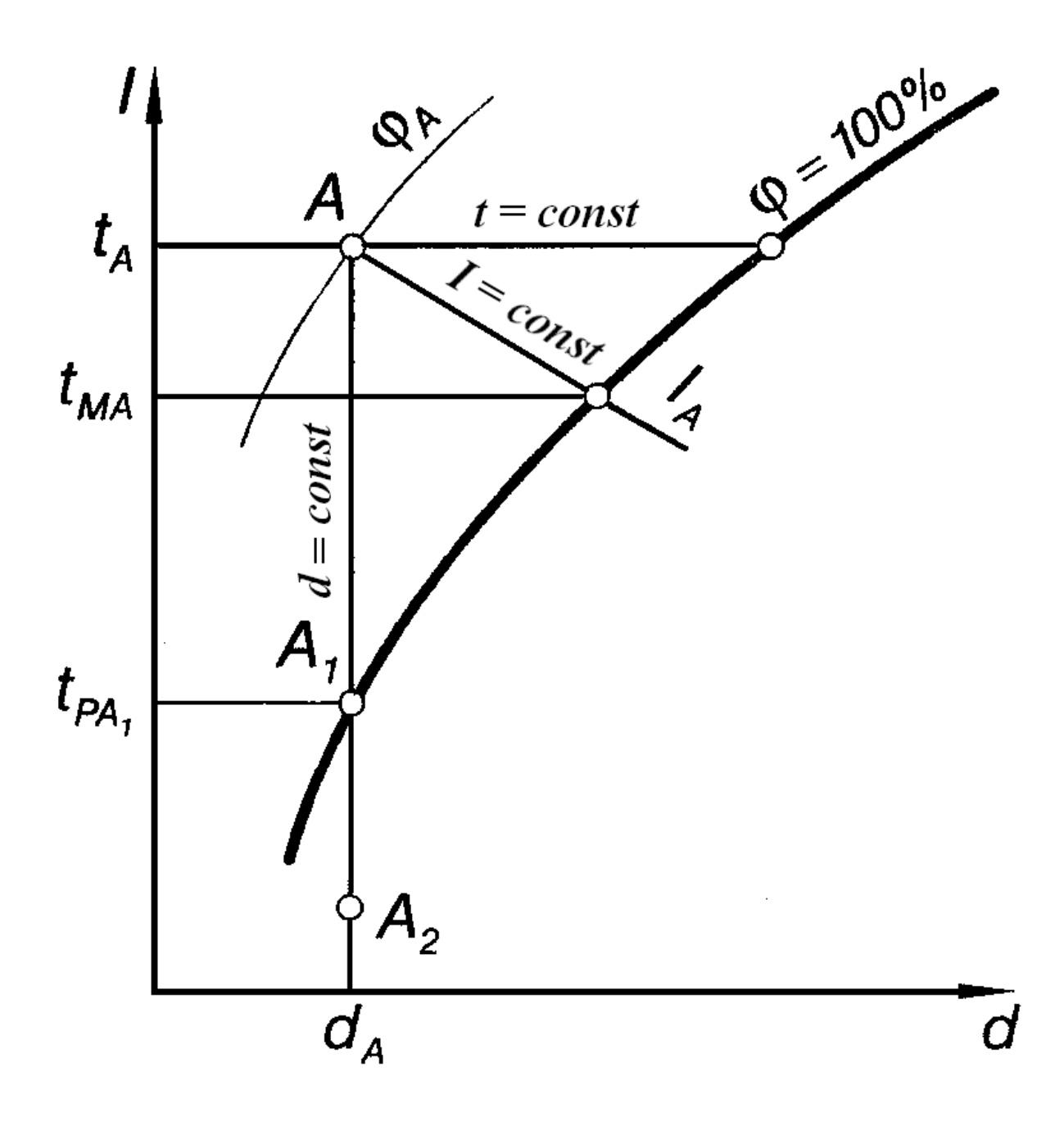

Рис. 4.1. Тепловлажностные характеристики состояния воздуха

Температурой мокрого термометра  $t_M$  является такая температура, которую принимает влажный воздух при достижении насыщенного состояния и сохранения постоянной энтальпии воздуха, равной начальной. Для определения температуры мокрого термометра необходимо на поле *i-d-*диаграммы через точку, соответствующую состоянию влажного воздуха, провести линию  $i = const$  до пересечения с кривой  $\varphi = 100\%$ . Изотерма, проходящая через точку пересечения, соответствует значению температуры воздуха по мокрому термометру.

Процессы изменения термовлажностного состояния воздуха происходят постоянно в помещениях, а также в системах вентиляции и кондиционирования. Воздух подвергается нагреванию, охлаждению, увлажнению, осушке, происходит смешивание воздуха с различными температурами и влагосодержаниями. Процессы, связанные с обработкой и перемешиванием воздуха в системах вентиляции и кондиционирования, а также процессы, происходящие в помещениях, обслуживаемых этими системами, могут быть изображены на *i-d-*диаграмме.

Процессы перехода воздуха из одного состояния в другое на поле *i-d-*диаграммы изображаются прямыми линиями (лучами), проходящими через точки, соответствующие начальному и конечному состоянию влажного воздуха.

Уравнение перехода представляет собой уравнение пучка прямых, положение которых на *i-d-*диаграмме определяется точкой начального состояния воздуха  $I(i_1, d_1)$  и величиной тепловлажностного коэффициента *e* , представляющего собой отношение изменения энтальпии воздуха к изменению его влагосодержания

$$
e = \frac{i_2 - i_1}{d_2 - d_1} 1000 , \qquad (4.1)
$$

где *e* тепловлажностный (или угловой) коэффициент линии процесса (иначе называемой «лучом процесса»), характеризующий изменение состояния воздуха, *кДж/кг*. Конкретные значения *e* в диапазоне от 20000 до –10000 приведены на поле *i-d-*диаграммы (рис. 4.2)

Характер изменения состояния воздуха определяется величиной (или направлением) тепловлажностного коэффициента *e* .

Рассмотрим характерные случаи изменения состояния влажного воздуха и их схематичное изображение на *i-d-*диаграмме, представленной на рис. 4.3.

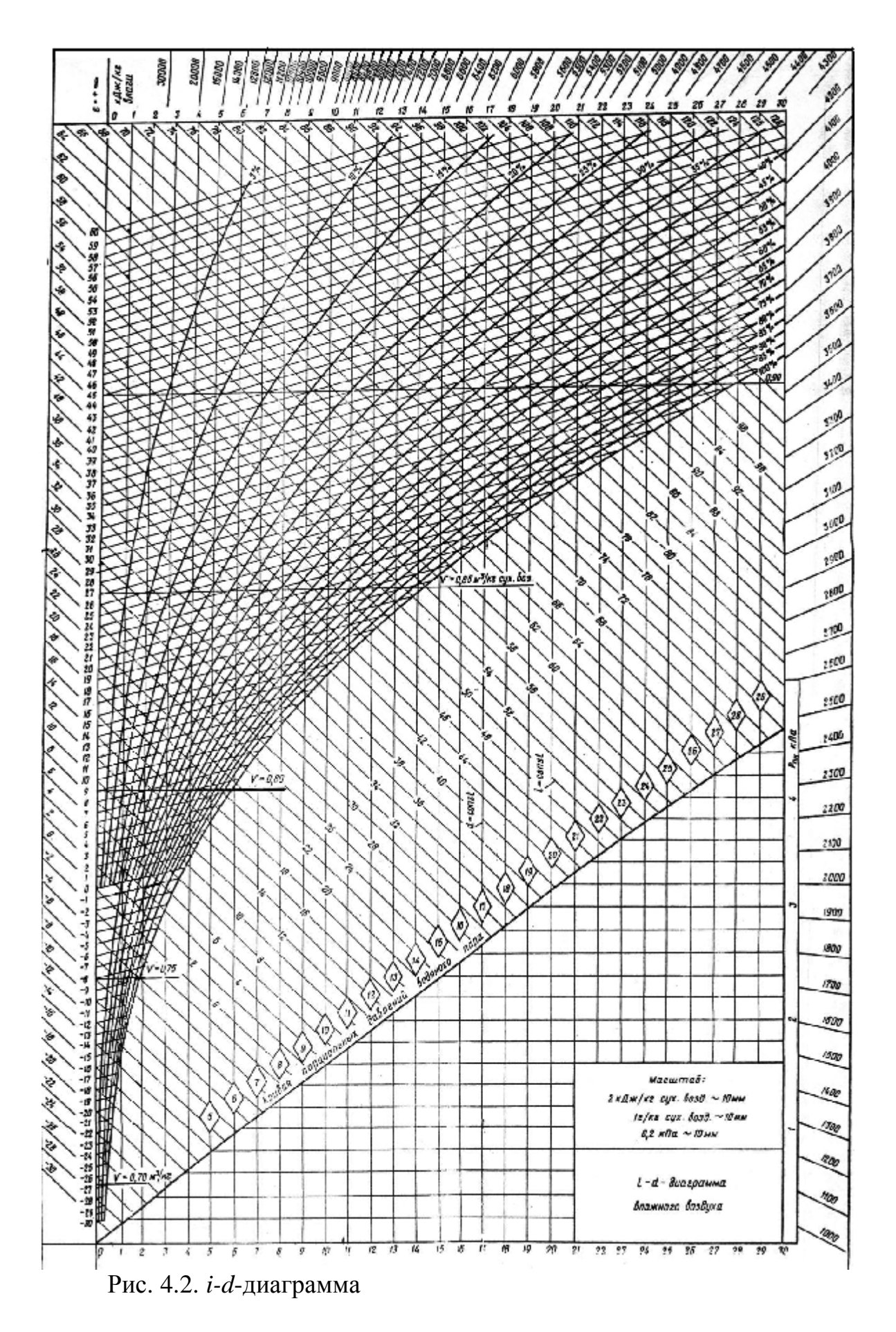

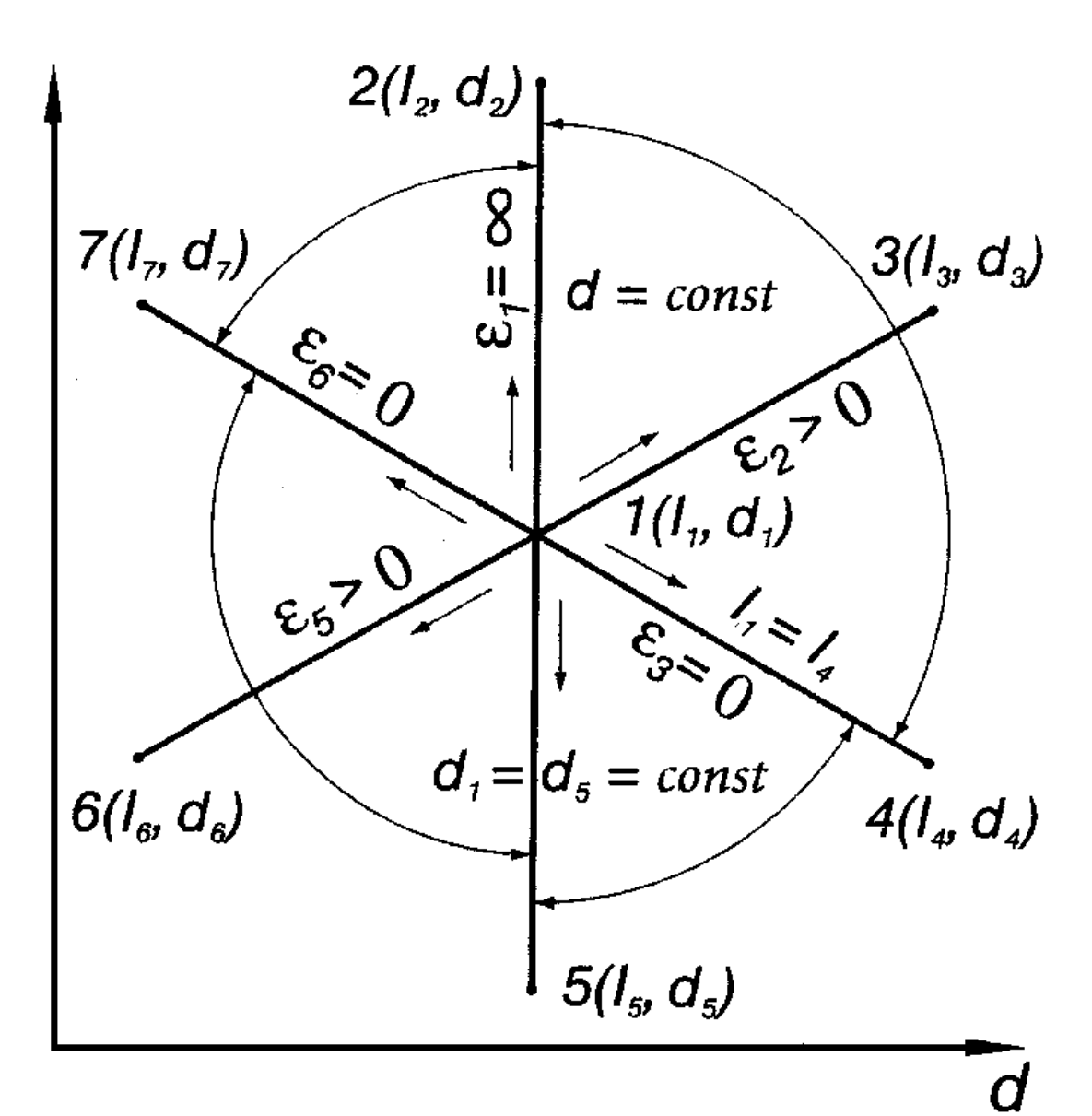

Рис. 4.3. Изображение на I-d-диаграмме процессов изменения состояния воздуха: при нагревании без подвода и отвода влаги (линия 1-2), нагревания с одновременным увлажнением (линия 1-3), увлажнением без подвода и отвода теплоты (линия 1-4), охлаждении без подвода и отвода влаги (линия 1-5), охлаждении с одновременным осушением (линия 1-6), осушения без подвода и отвода теплоты (линия 1-7)

1. Влажный воздух, имеющий начальные параметры  $i_1, d_1,$ подвергается нагреванию при неизменном влагосодержании, т.е.  $d_1 = d_2 = const.$ 

Нагревание при постоянном влагосодержании осуществляется, например, в воздухоподогревателях. При нагревании воздуха повышается его температура, энтальпия, понижается относительная влажность. Луч процесса изображается вертикальной прямой, параллельной линии  $d = const$ , и направлен снизу вверх. Точка *1* соответствует начальному состоянию воздуха, точка *2* — конечному.

22

Величина тепловлажностного (углового) коэффициента *e* = ∞ при условии  $i_2 > i_1$ .

2. Влажный воздух поглощает одновременно тепло и влагу (т.е. нагревается и увлажняется).

Если начальное состояние воздуха определяется теми же параметрами  $i_1 u d_1$  (точка *1*), а конечное состояние будет определяться параметрами  $i_3 u d_3$ , то при  $i_3 > i_1 u d_3 > d_1$  направление луча процесса будет соответствовать направлению луча процесса *1-3*.

Такое изменение параметров влажного воздуха обычно происходит в обслуживаемых помещениях. В этом случае воздух, обработанный в кондиционере с параметрами  $i_1, d_1$ , поступает в помещение, где в результате ассимиляции теплоты и влаги приобретает параметры  $i_3$ ,  $d_3$ .

3. Влажный воздух поглощает влагу  $(d_4 > d_1)$  при неизменной энтальпии  $(i_4 = i_1)$ . Так, если процесс происходит при постоянной энтальпии, то луч, характеризующий это изменение состояния, должен быть параллелен линии *i = const*. Величина углового коэффициента искомого луча  $e = 0$ .

Данное выражение показывает, что процесс протекает по линии  $i_1 = i_4 = const$  (прямая  $1-4$ ). Такие процессы называют адиабатными, т.е. протекающими при постоянной энтальпии воздуха.

Адиабатное увлажнение, т.е. повышение влагосодержания воздуха при постоянной энтальпии, широко применяется в системах кондиционирования, в частности, в оросительной камере, где с помощью форсунок производится распыление воды.

Температура испаряемой воды постепенно устанавливается равной температуре воздуха по мокрому термометру. Воздух, находясь в контакте с водой, имеющей температуру мокрого термометра  $t_M$ , теряет явную теплоту, которая затрачивается на испарение воды. В то же время воздух получает такое же количество скрытой теплоты с водяными парами. Энтальпия воздуха остается постоянной, поскольку притока теплоты со стороны практически нет,  $i_1 - i_4 = const$ . Процесс изображен на *i-d-*диаграмме. Точка *1* показывает начальное состояние воздуха. Изменение состояния происходит по линии *i = const*. Практически в камерах орошения воздух удается увлажнить до значения *φ=* 90–95 %. Этому состоянию соответствует точка *4*.

4. Влажный воздух отдает теплоту  $(i, < i_1)$  при неизменном влагосодержании  $(d_s = d_1 = const)$ , т.е. процесс, как и в первом случае, будет характеризоваться лучом, параллельным линии *d = const*, но

направление его будет от точки *1* не вверх, а вниз. Значение тепловлажностного коэффициента *e* = −∞ . Охлаждение воздуха при *d = const*, как и нагревание, может быть осуществлено в поверхностных теплообменниках. Луч процесса охлаждения направлен из точки *1* вертикально вниз к точке *5*. При охлаждении луч может быть вертикально продолжен до точки росы *5*, расположенной на линии ϕ = 100 %. Дальнейшее охлаждение будет идти по линии насыщения и сопровождаться конденсацией водяных паров и осушкой воздуха. Охлаждение влажного воздуха при *d = const* может осуществляться лишь до точки росы.

5. Влажный воздух отдает теплоту  $(i_6 < i_1)$  и влагу  $(d_6 < d_1)$ , т.е. происходит охлаждение и осушка воздуха.

Значение углового коэффициента в этом случае *e* > 0.

Приращение энтальпии (Δ*i* ) и приращение влагосодержания (Δ*d* ) имеют отрицательные знаки, поэтому направление процесса изменения состояния будет характеризоваться лучом *1-6*, имеющим направление от точки *1* к точке *6*. Такой процесс может происходить как в камере орошения кондиционера, так и в других установках для обработки воздуха. Для охлаждения и осушки воздуха в оросительной камере должна установиться температура ниже точки росы, что достигается подачей к распылительным форсункам охлажденной воды.

6. Влажный воздух, имеющий параметры  $i_1, d_1$ , отдает влагу  $(d_2 < d_1)$ при постоянной энтальпии  $(i_7 = i_1 = const)$ , т.е. воздух осушается. При этом тепловлажностный коэффициент *e* = 0.

Приращение влагосодержания в этом случае будет отрицательным, но направление луча процесса будет от точки *1* к точке *7*.

Процесс осушки воздуха при *i = const* можно осуществить с помощью абсорбентов, например, концентрированных растворов солей хлористого кальция, хлористого лития и др., а также с помощью адсорбентов, например, силикагеля.

#### *ЛИТЕРАТУРА*

- 1. Нестеренко, А. В. Основы термодинамических расчетов вентиляции и кондиционирования воздуха : учебное пособие / А. В. Нестеренко. – 3-е изд. – Москва : Высшая школа, 1971. – 460 с.
- 2. Расчет и выбор камер орошения ОКФ типовых центральных кондиционеров с использованием ЭВМ : метод. указ. к дипломному проектированию / ВТИЛП ; Сост. В. Я. Казарновский. – Витебск, 1984.  $-27$  c.
- 3. СанПиН 9–80 РБ 98. Гигиенические требования к микроклимату производственных помещений. – Взамен ГОСТ 12.1.005–88 ; введ. 1998–07–01. – Минск : Министерство архитектуры и строительства Республики Беларусь, 1998. – 10 с.
- 4. СНиП 2.04.05-91. Отопление, вентиляция и кондиционирование. с изм. № 1, № 2, № 3, № 4. – Взамен СНиП 2.04.05-86 ; введ. 1992 – 01 – 01. – Москва : АПП ЦИТП, 1992. – 64 с.
- 5. СНБ 2.04.02-2000. Строительная климатология. Взамен СНиП 2.01.01- 82; введ. впервые.  $2001 - 01 - 01$ . – Минск: Минстройархитектуры Республики Беларусь, 2001. – 35 с.
- 6. СНБ 4.02.01-2004. Вентиляция и кондиционирование воздуха. Введ. впервые. 2004 – 06 – 01. – Минск : Министерство архитектуры и строительства Республики Беларусь, 2004. – 32 с.

# *ПРИЛОЖЕНИЕ 1*

*Таблица 1* 

# **Физические свойства влажного воздуха при давлении 760** *мм рт. ст.*

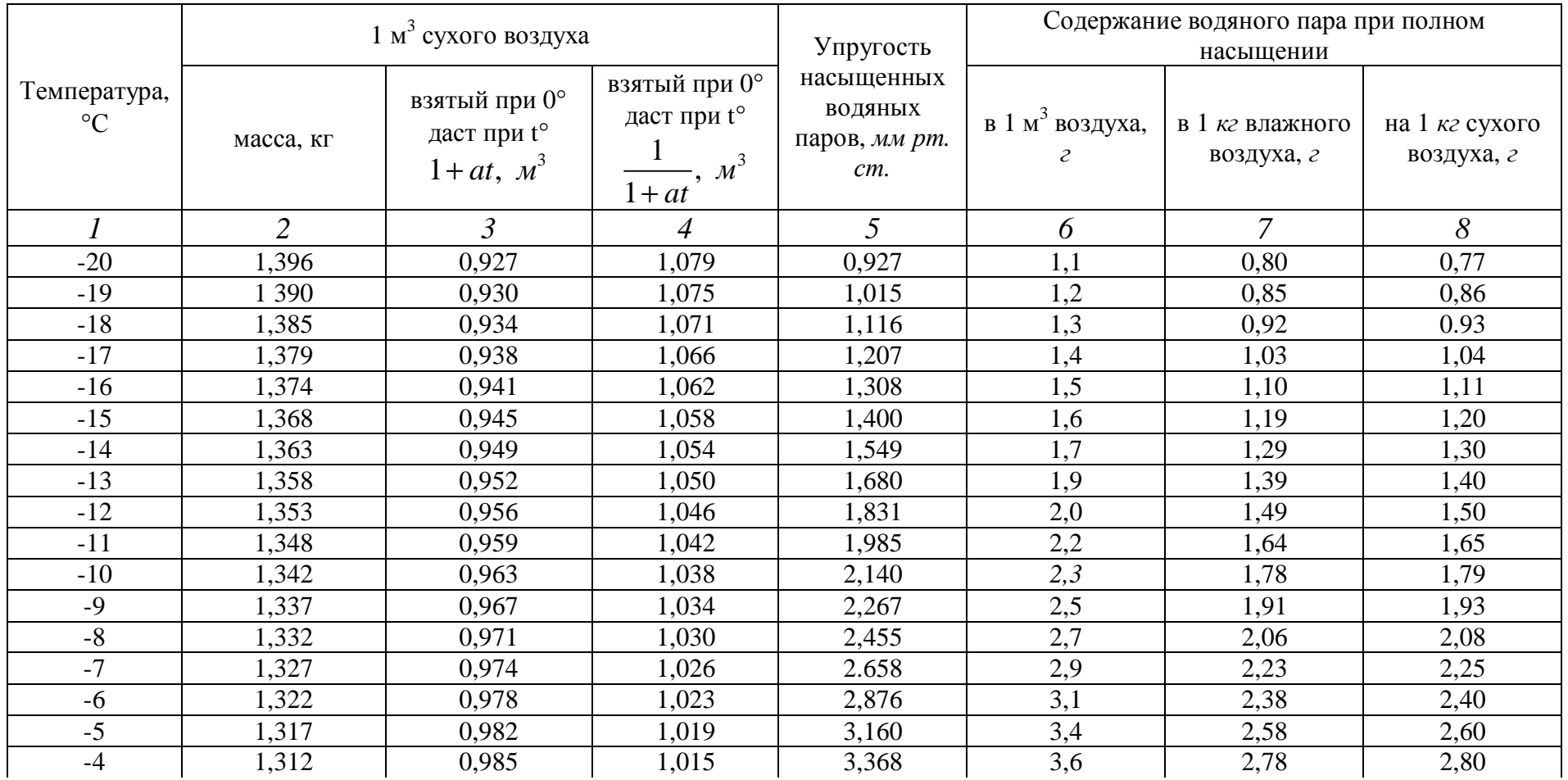

*Продолжение табл.1*

| $\boldsymbol{l}$ | $\overline{2}$ | $\mathfrak{Z}$ | $\overline{4}$ | 5      | 6                  | $\overline{7}$ | 8    |
|------------------|----------------|----------------|----------------|--------|--------------------|----------------|------|
| $-3$             | 1,308          | 0,989          | 1,011          | 3,644  | 3,9                | 3,09           | 3,10 |
| $-2$             | 1,303          | 0,993          | 1,007          | 3,941  | 4,2                | 3,29           | 3,28 |
| $-1$             | 1,298          | 0,996          | 1,004          | 4,263  | 4,5                | 3,57           | 3,58 |
| $\boldsymbol{0}$ | ,293           | 1,000          | 1,000          | 4.580  | 4,9                | 3,78           | 3,80 |
|                  | ,288           | 1,004          | 0.996          | 4,940  | 5,2                | 4,07           | 4,15 |
| $\overline{2}$   | .284           | 1,007          | 0,993          | 5,302  | 5,6                | 4,40           | 4,48 |
| 3                | 1,279          | 1,011          | 0,989          | 5,687  | 6,0                | 4,71           | 4,77 |
| $\overline{4}$   | 1,275          | 1,015          | 0,986          | 6,097  | 6,4                | 5,05           | 5,10 |
| 5                | 1,270          | 1,018          | 0,982          | 6,534  | 6,8                | 5,35           | 5,40 |
| 6                | 1,265          | 1,022          | 0,979          | 6,998  | 7,3                | 5,70           | 5,78 |
| $\overline{7}$   | 1,261          | 1,026          | 0,975          | 7,492  | 7,7                | 6,10           | 6,21 |
| 8                | 1,256          | 1,029          | 0,972          | 8,017  | 8,3                | 6,60           | 6,65 |
| 9                | ,252           | 1,033          | 0,968          | 8,574  | 8,8                | 7,00           | 7,13 |
| 10               | 1,248          | 1,037          | 0,965          | 9,210  | 9,4                | 7,50           | 7,63 |
| 11               | 1,243          | 1,040          | 0,961          | 9,840  | 9,9                | 8,00           | 8,35 |
| 12               | ,239           | 1,044          | 0,958          | 10,520 | Ю,6                | 8,60           | 8,75 |
| 13               | ,235           | 1,048          | 0,955          | 11,222 | $\Pi$ <sub>2</sub> | 9,20           | 9,35 |
| 14               | ,230           | 1.051          | 0.951          | 11,988 | 12,0               | 9,80           | 9,97 |
| 15               | ,226           | 1,055          | 0,948          | 12,79  | 12,8               | 10,5           | 10,6 |
| 16               | .222           | 1,059          | 0.945          | 13,63  | 13,6               | 11,2           | 11,4 |
| 17               | 1,217          | 1,062          | 0,941          | 14,53  | 14,4               | $\Pi$ ,9       | 12,1 |
| 18               | 1,213          | 1,066          | 0,938          | 15,48  | 15,3               | 12,7           | 12,9 |
| 19               | 1,209          | 1,070          | 0,935          | 16,48  | 16,2               | 13,5           | 13,8 |
| 20               | 1,205          | 1,073          | 0,932          | 17,53  | 17,2               | 14,4           | 14,7 |
| 21               | 1,201          | 1,077          | 0929           | 18,65  | 18,2               | 15,3           | 15,6 |
| 22               | 1,197          | 1,081          | 0 9 25         | 19,83  | 19,3               | 16,3           | 16,8 |
| 23               | 1,193          | 1,084          | 0.922          | 21,07  | 20,4               | 17,3           | 17,7 |
| 24               | 1,189          | 1,088          | 0,919          | 22.38  | 21,6               | 18,4           | 18.8 |
| 25               | 1,185          | 1,092          | 0,916          | 23,76  | 22,9               | 19,5           | 20,0 |

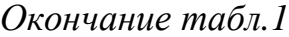

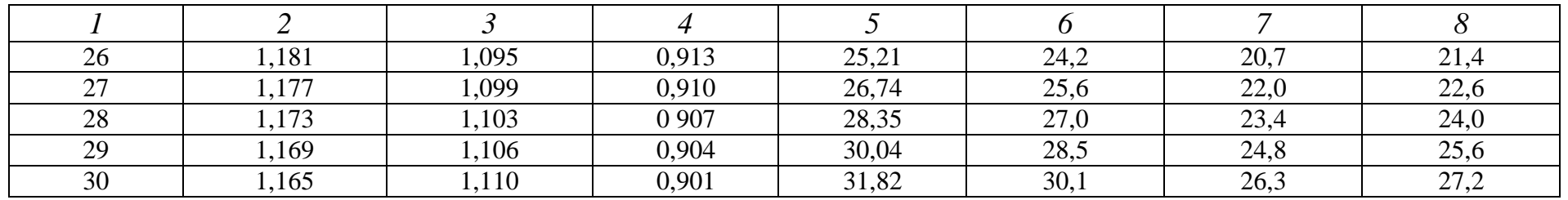